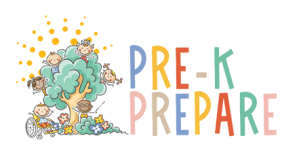

## STUDENT SUPPORTS GUIDE **FOR LAUNCHPAD**

## **UNIT 1**

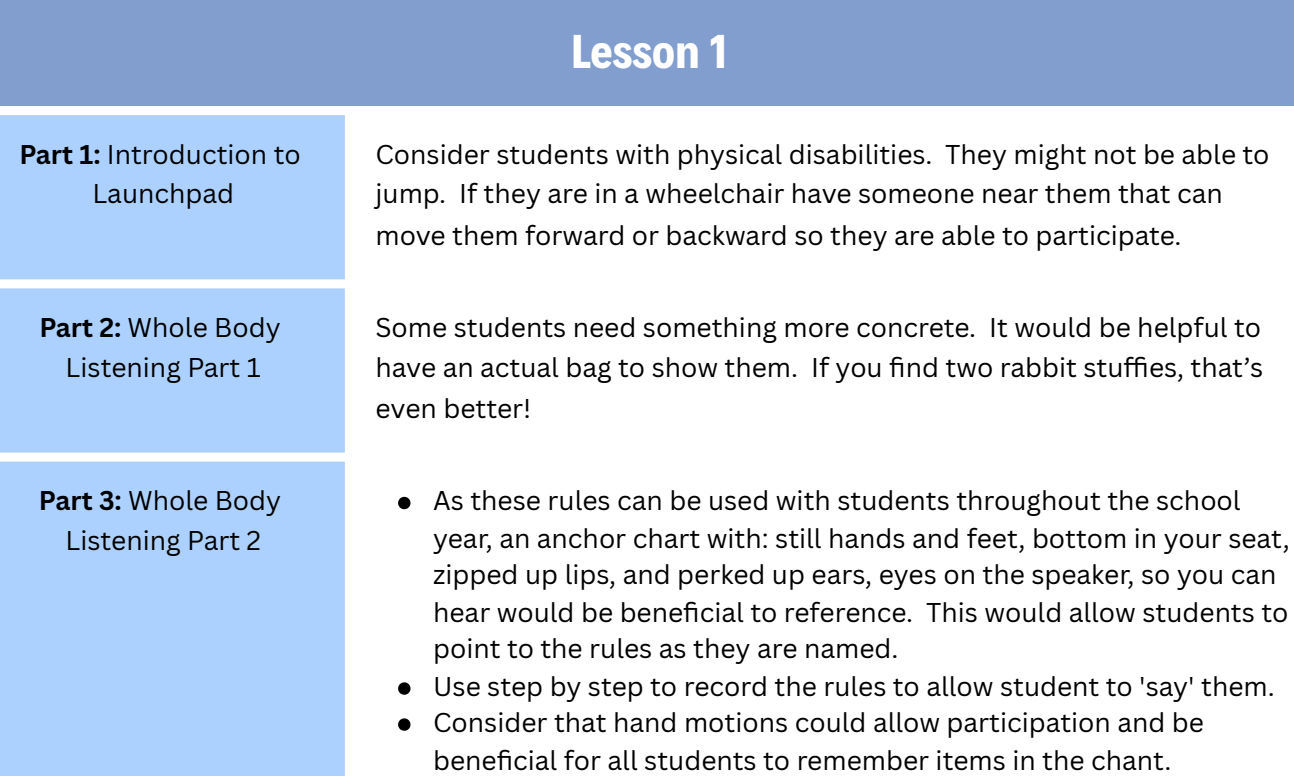

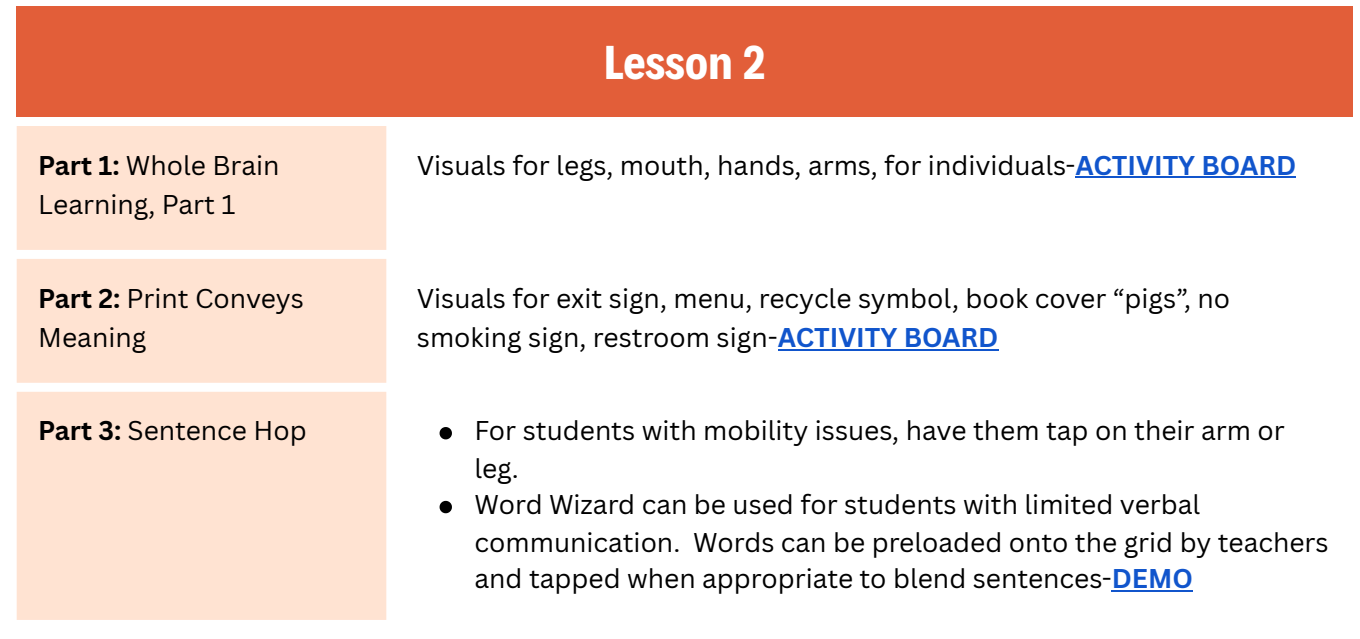

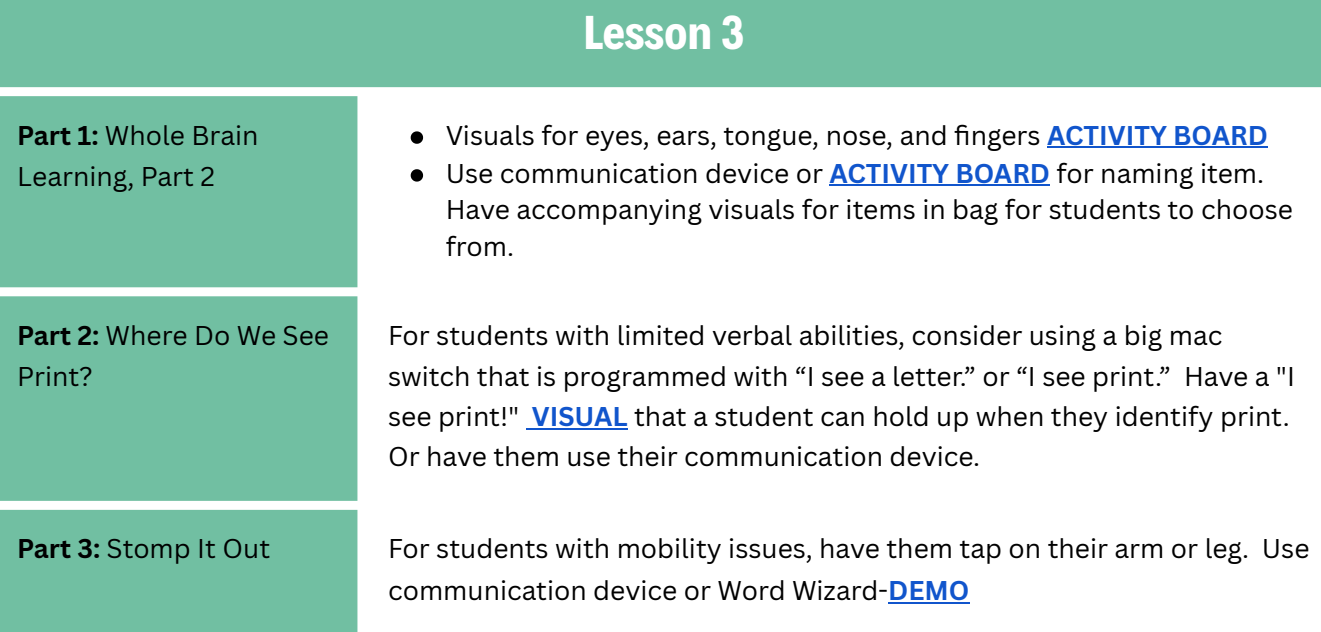

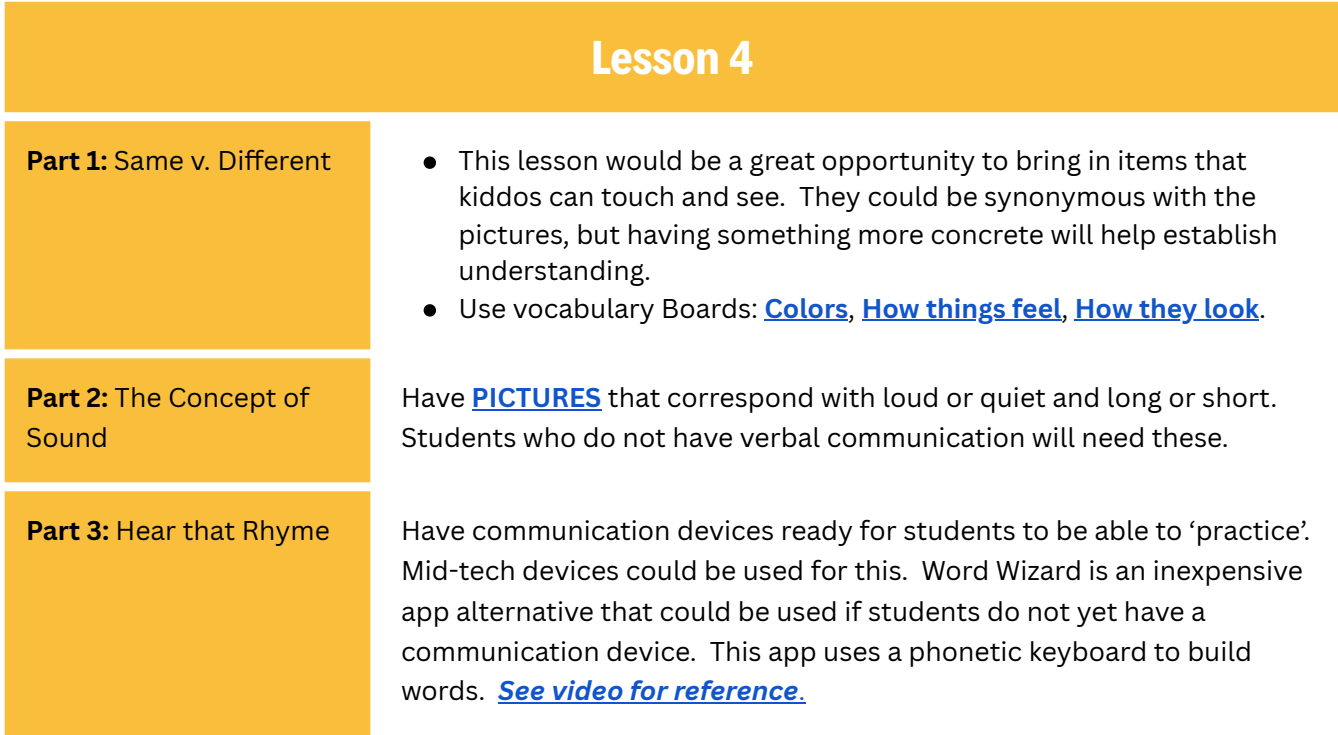

*eastersealsopts.org*

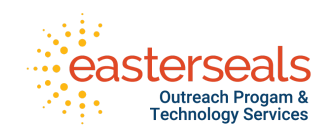